## HARYANA STAFF SELECTION COMMISSION Bays no. 67-70, Sec. 2, Panchkula-134151 (Website: www.hssc.gov.in)

## NOTICE TO THE CANDIDATES FOR MOCK TEST LINK (ONLINE COMPUTER BASED TEST) FOR THE POST OF COMPUTER, ON 25.06.2017 HEALTH SERVICES DEPARTMENT, ADVT. NO. 5/2016 CAT NO. 27.

It is intimated that all the candidates who had applied for the post of Computer, Health Services Department, Advt No 5/2016 Cat No 27 are advised to practice online for the Mock Test & read the instructions and Symbols carefully during Online Mock Test which are also mentioned below. The candidates are advised to go to the below mentioned URL for the Mock Test Link. The candidates can practice for Online Mock Test any number of times without any restrictions using any email id (whether valid or invalid).

Mock Test Link Detail

http://online.cbexams.com/Haryana/DemoTest/CandLogin.aspx

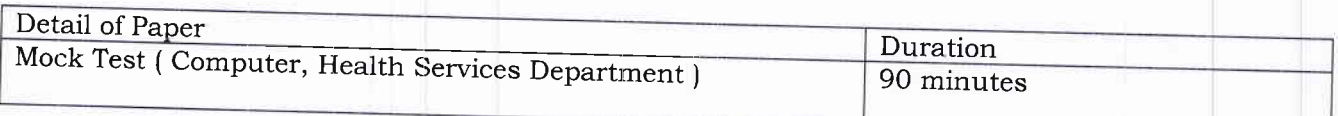

The different symbols used in the next pages are shown below. Please go through them and understand their meanings before you start the test.

अगले पृष्ठों में प्रयोग किये गये विभिन्न चिन्ह नीचे दिये गये हैं। कृपया परीक्षा प्रारंभ करने से पूर्व उन्हे पढ़ ले एवं उनका अर्थ समझ लें।

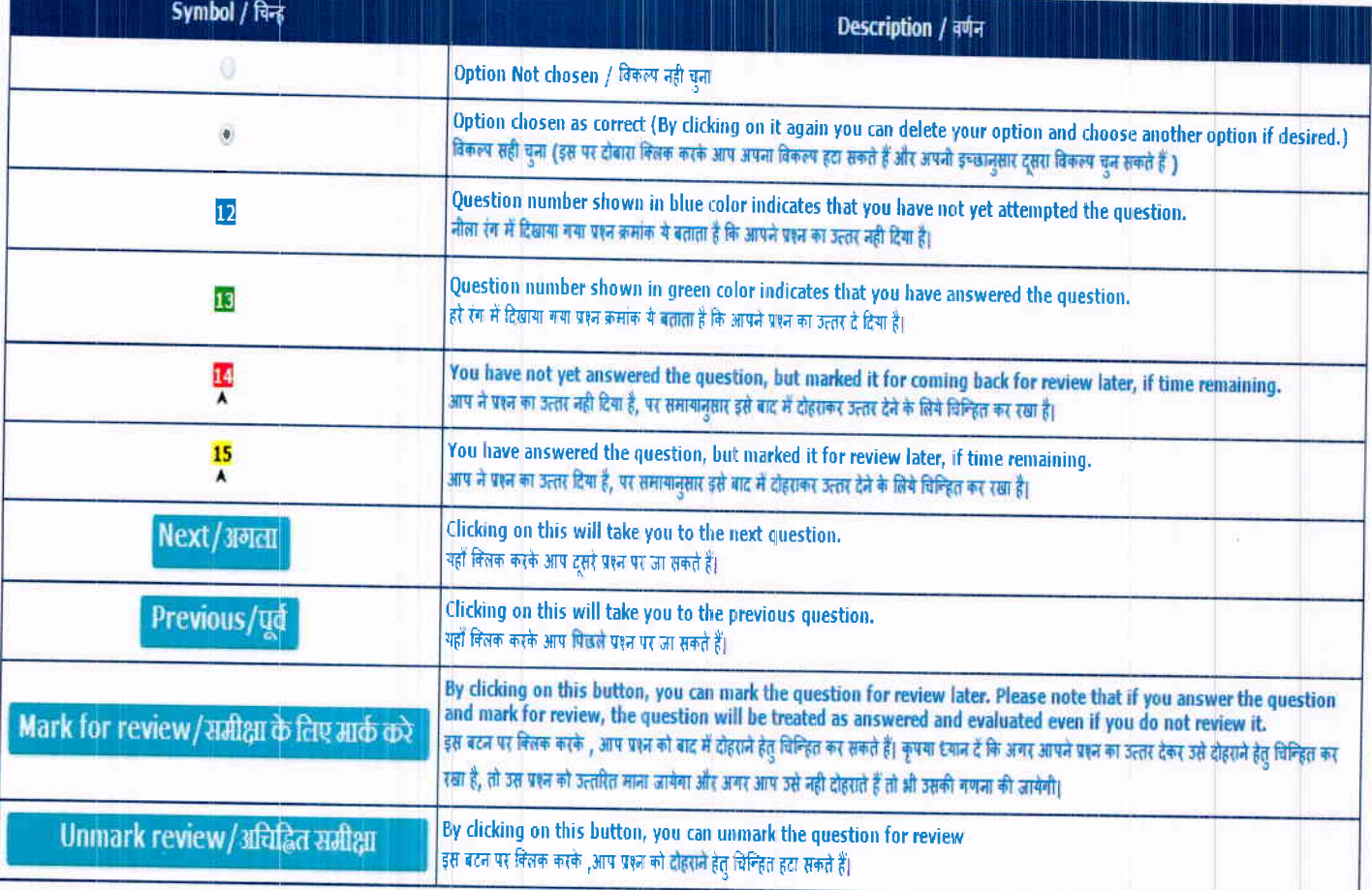

Dated-Panchkula 17th June, 2017

Secretary Haryana Staff Selection Commission Panchkula h